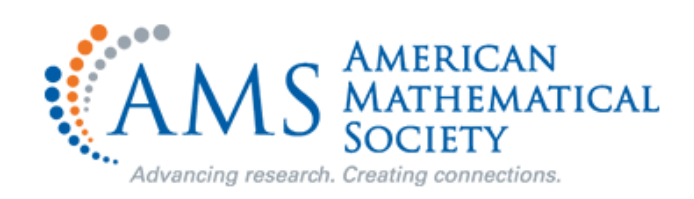

# **American Mathematical Society 이용자 매뉴얼**

**<http://www.ams.org/publications/journals/journals>**

Last Update : 2020년 2월

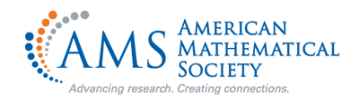

**American American Mathematical Society 소개** 

### **1. 학회 소개 : 1888년 설립된 수학전문학회로서, 미국 및 전 세계적으로 약 30,000명의 개 인회원과 약 580개의 기관회원 보유**

**2. 주제 : 수학**

- **3. Coverage : 1891년-현재 (타이틀 별 상이)**
- **4. 타이틀 수 : 총 6종(OA 4종 별도) - 저널 4종 모두 SCI/SCIE 등재**
- **5. 출판사 URL : http://www.ams.org/home/page**
- **6. 서비스제공 URL : http://www.ams.org/publications/journals/journals**

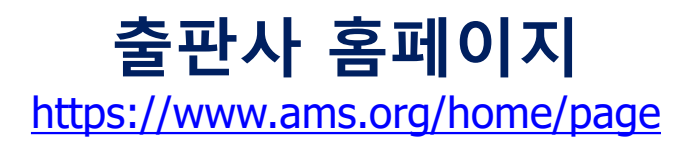

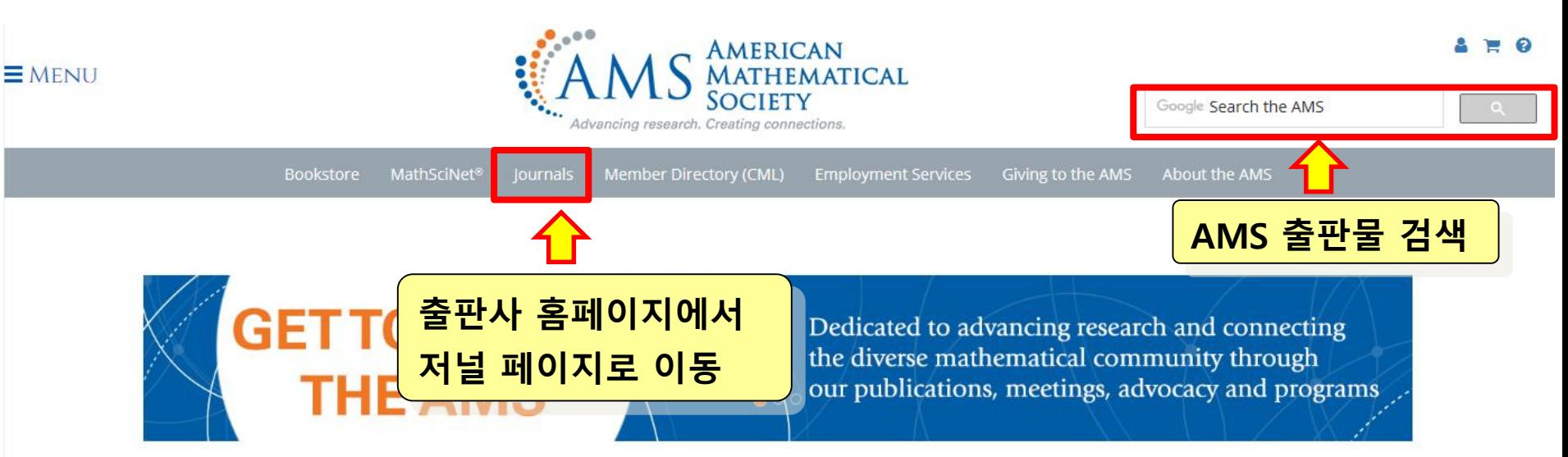

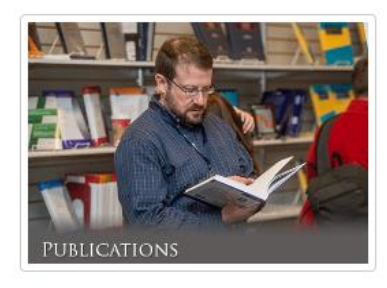

### **The Latest**

Margaret Beck Receives Inaugural Birman Fellowship March 19, 2018 Two Mathematics Projects in Talent Search Top Five March 19, 2018 2018 Schock Prizes to Coifman and Shelah March 16, 2018 Stephen Hawking March 15, 2018 Blog post

**MEMBERSHIP** 

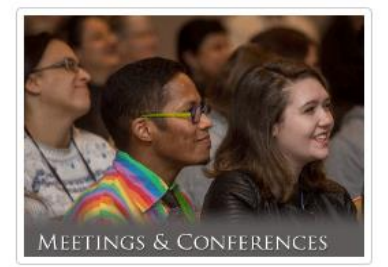

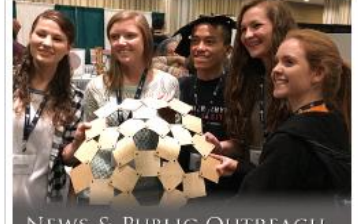

'ublic Outreach

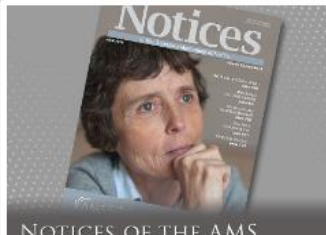

More news...

NOTICES OF THE AMS

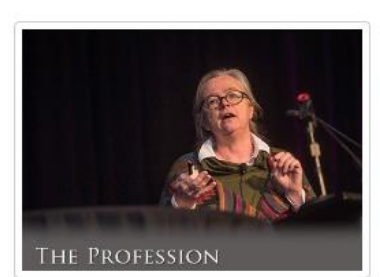

## **Journal 메인 페이지 (1/3)**

### <http://www.ams.org/publications/journals/journals>

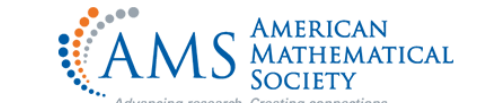

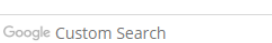

 $\blacksquare$ 

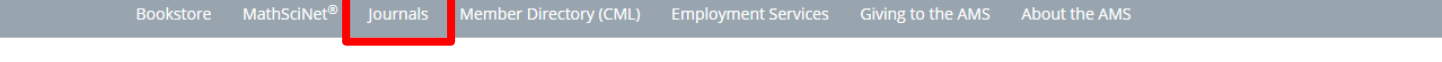

Publications Home

**Book Program** 

eBook Collections

**Bookstore** 

Journals

**Subscriber Information** 

eContent Terms of Use

Journals FAQ

Journals Help

**About Open Access** 

**Author Resource Center** 

AMS Open Math Notes

**Mathematical Reviews** 

Notices of the AMS

**Bulletin of the AMS** 

Licensing Information

### **Quick Links**

Journal Author Packages **Download AMSLaTeX** Search eContent **Iournals Email Alert** 

**JOURNALS** AMS peer-reviewed journals are of the highest quality in mathematical research. Our journals have been published since 1891 and cover a broad range of mathematics. Each journal is managed by editors who are prominent in their fields, and

each is unique in its offering of articles, book reviews, and reports. In addition to publishing and distributing printed journals, the AMS offers searchable electronic versions that are available prior to the print versions. When the journal is available in electronic format, the electronic version is considered the version of record. Get information on how to

Distributed Journ

subscribe to our journals or browse our current subscription rates.

NEW! AMS journal contributors receive 15% off Charlesworth's specialist language editing a All articles submitted to journals nublished by the AMS are peer-reviewed. The AMS h manuscript are, but the authors do not have access review **1 2** are

**Translation Journals** 

Member Journals Research Journa

You are here: Home > Publications > Journals

### **Research Journals**

Conformal Geometry and Dynamics **6 I** Journal of the American Mathematical Society **6** Mathematics of Computation

Memoirs of the American Mathematical Society

Proceedings of the American Mathematical Society

of Proceedings of the American Mathematical Society, Series B

**6** Representation Theory

 $\bullet\hspace{0.1cm}$  Transactions of the American Mathematical Society

### **\* 컨소시엄 제공 타이틀(이용가능)**

 $4.6k$ <br>Shares

**News** 

the Blogs

Math Program

University of Minnesota's

Math Center for Educational

Programs Wins 2018 Award

for an Exemplary Program

So Long, and Thanks for All

2018 Programs That Make a

Difference Award to the Cougars and Houston Area

- **1. Research Journals**
- **Journal of the AMS**
- **Mathematics of Computation**
- **Proceedings of the AMS**
- **Transactions of the AMS**
- **2. Member Journals**
- **Bulletin of the AMS**
- **Notices of the AMS**

## **Journal 메인 페이지 (2/3)**

<http://www.ams.org/publications/journals/journals>

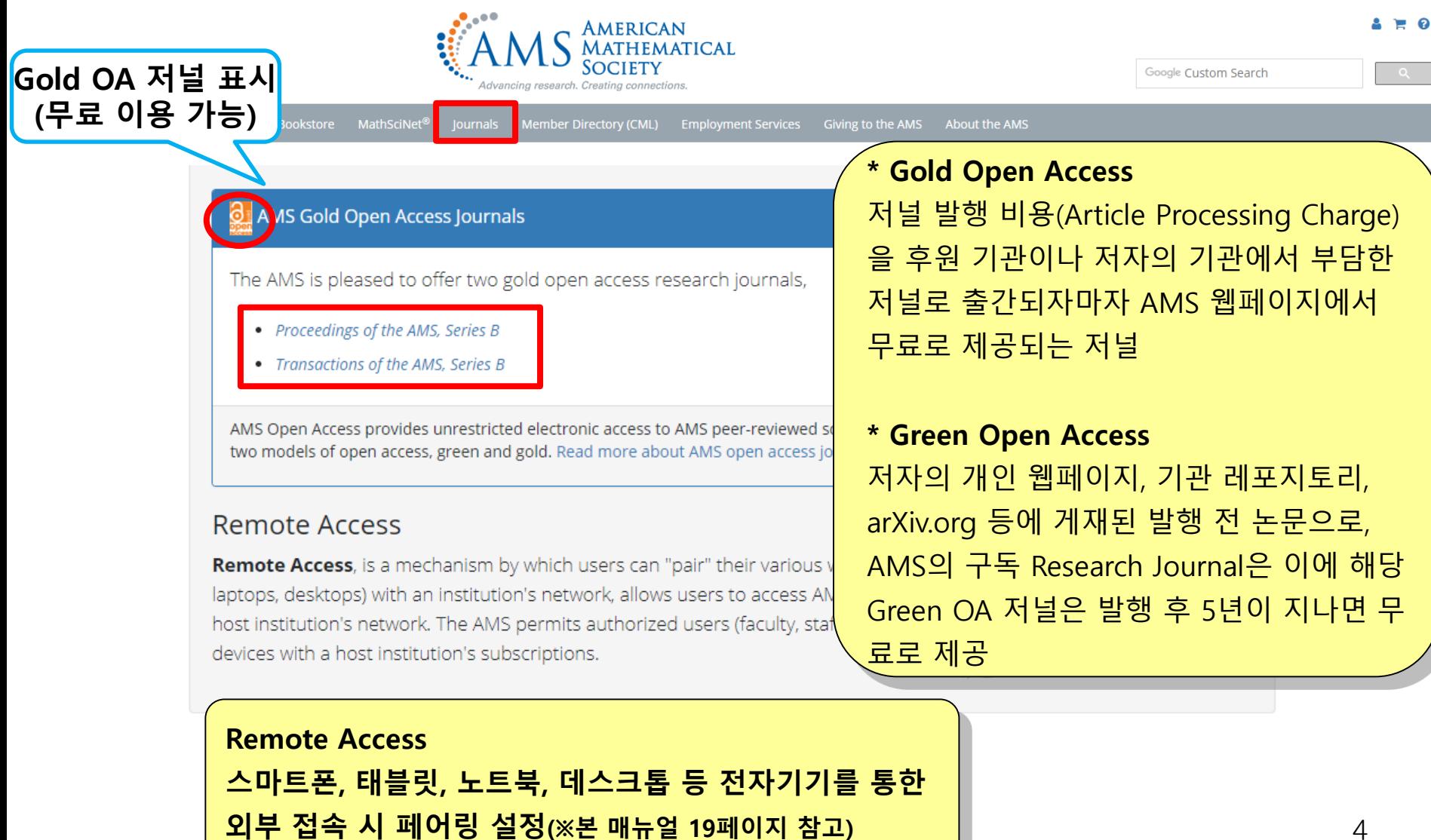

## Journal 메인 페이지 (3/3)

http://www.ams.org/publications/journals/journals

AMS peer-reviewed journals are of the highest quality in mathematical research. Our journals have been published since 1891 and cover a broad range of

mathematics. Each journal is managed by editors who are prominent in their fields, and each is unique in its offering of articles, book reviews, and reports. In addition

to publishing and distributing printed journals, the AMS offers searchable electronic versions that are available prior to the print versions. When the journal is available

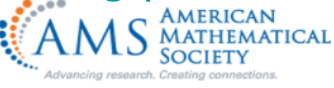

<sup>4</sup> Publications Home

**Book Program** 

eBook Collections

**Bookstore** 

lournals

**Subscriber Information** 

eContent Terms of Use

Journals FAQ

**Journals Help** 

**About Open Access** 

**Author Resource Center** 

AMS Open Math Notes

**Mathematical Reviews** 

Notices of the AMS

**Licensing Information** 

#### **Ouick Links**

Journal Author Packages Download AMSLaTeX Search eContent **Journals Email Alert** Journals Technical Support Author FAO

New Journal Proposals

in electronic format, the electronic version is considered the version of record. Get information on how to subscribe to our journals or browse our current subscription American Academy of Arts & Sciences- $-2018$  Class Openness and the Two Cultures NEW! AMS journal contributors receive 15% off Charlesworth's specialist language editing and publication support services. Robert Harington addresses openness, and the widening divisions in the "Two All articles submitted to journals published by the AMS are peer-reviewed. The AMS has a single blind peer-review process in which the reviewers know who the authors of the manuscript are, but the authors do not have access to the information on who the peer reviewers are. Cultures" of scholarship. <sup></sup> Mathematics Calendar Member Journals Translation Journals Distributed Journals 저널명을 클릭하면 간단한 저널 소개와

최근 발행된 아티클의 초록 제공

 $4.6k$ <br>Shares

**News** 

Math Program

University of Minnesota's Math Center for

Educational Programs Wins 2018 Award

So Long, and Thanks for All the Blogs

2018 Programs That Make a Difference

Award to the Cougars and Houston Area

for an Exemplary Program

**6** Conformal Geometry and Dynamics **D** Journal of the American Mathematical Societ

You are here: Home > Publications > lournals

**JOURNALS** 

Research lournals

Research Journals

rates.

Journal of the AMS is devoted to research articles of the highest quality in all areas

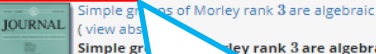

ley rank 3 are algebraic

be sense of Gregory Cherlin); namely, any simple group of Morley rank 3 is isomorphic to  ${\rm PSL}_2(K)$  for an algebraically closed

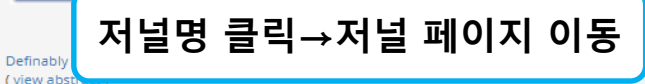

Definably amenable NIP groups

There exis

We study definably amenable NIP groups. We develop a theory of generics showing that various definitions considered previously coincide, and we study invariant measures. As applications, we characterize ergodic measures, give a proof of the conjecture of Petrykowski connecting existence of bounded orbits with definable amenability in the NIP case, and prove the Ellis group conjecture of Newelski and Pillay connecting the model-theoretic connected component of an NIP group with the ideal subgroup of its Ellis enveloping semigroup.

Browse the free archive 1988 - 2012.

6 Mathematics of Computation

6 Memoirs of the American Mathematical Society

**6** Proceedings of the American Mathematical Society

**OF** Proceedings of the American Mathematical Society, Series B

Google Custom

## **Journal Page Journal 페이지**

https://www.ams.org/publications/journals/journalsframework/jams

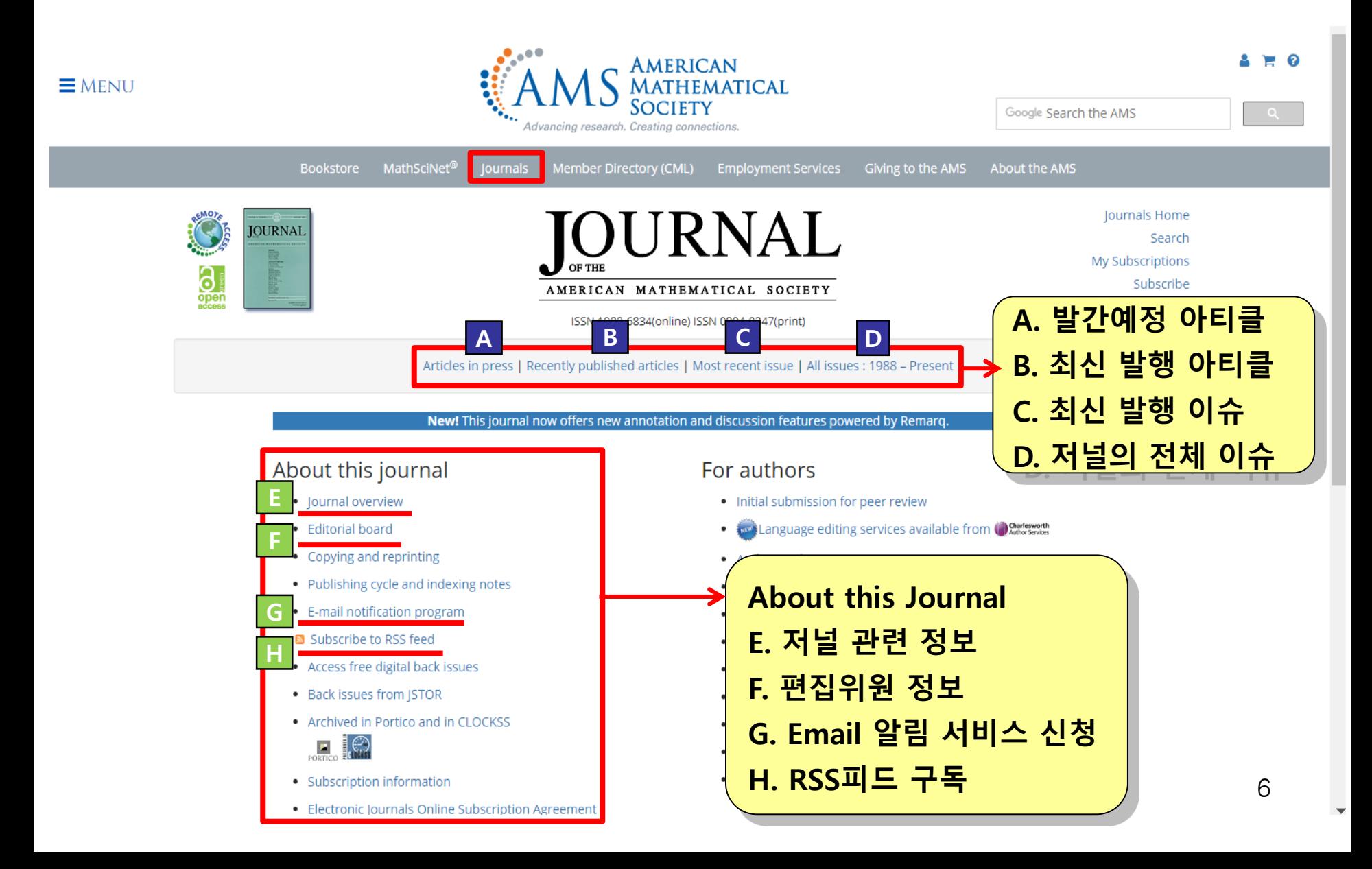

# **A. Article In Press (발간예정 아티클)**

https://www.ams.org/cgi-bin/mstrack/accepted\_papers/jams

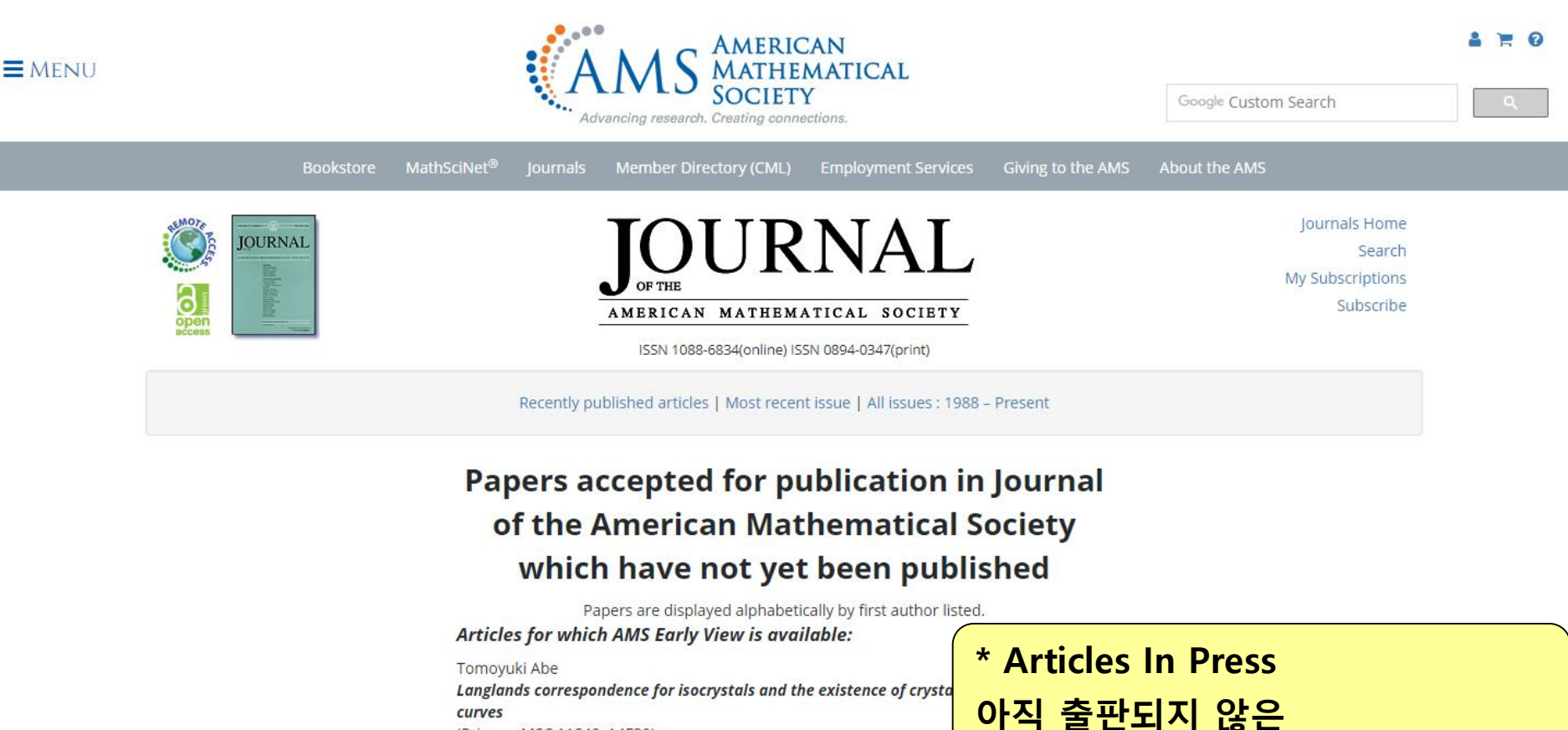

(Primary MSC 11S40, 14F30) DOI: https://doi.org/10.1090/jams/898 Early View PDF (AMS members only)

Dawei Chen, Martin Möller and Don Zagier Quasimodularity and large genus limits of Siegel-Veech constants (Primary MSC 00-XX) DOI: https://doi.org/10.1090/jams/900 Early View PDF (AMS members only)

7

**수록 예정 아티클 리스트(저자명 순)**

# **B. Recently Published Articles (최신 발행 아티클)**

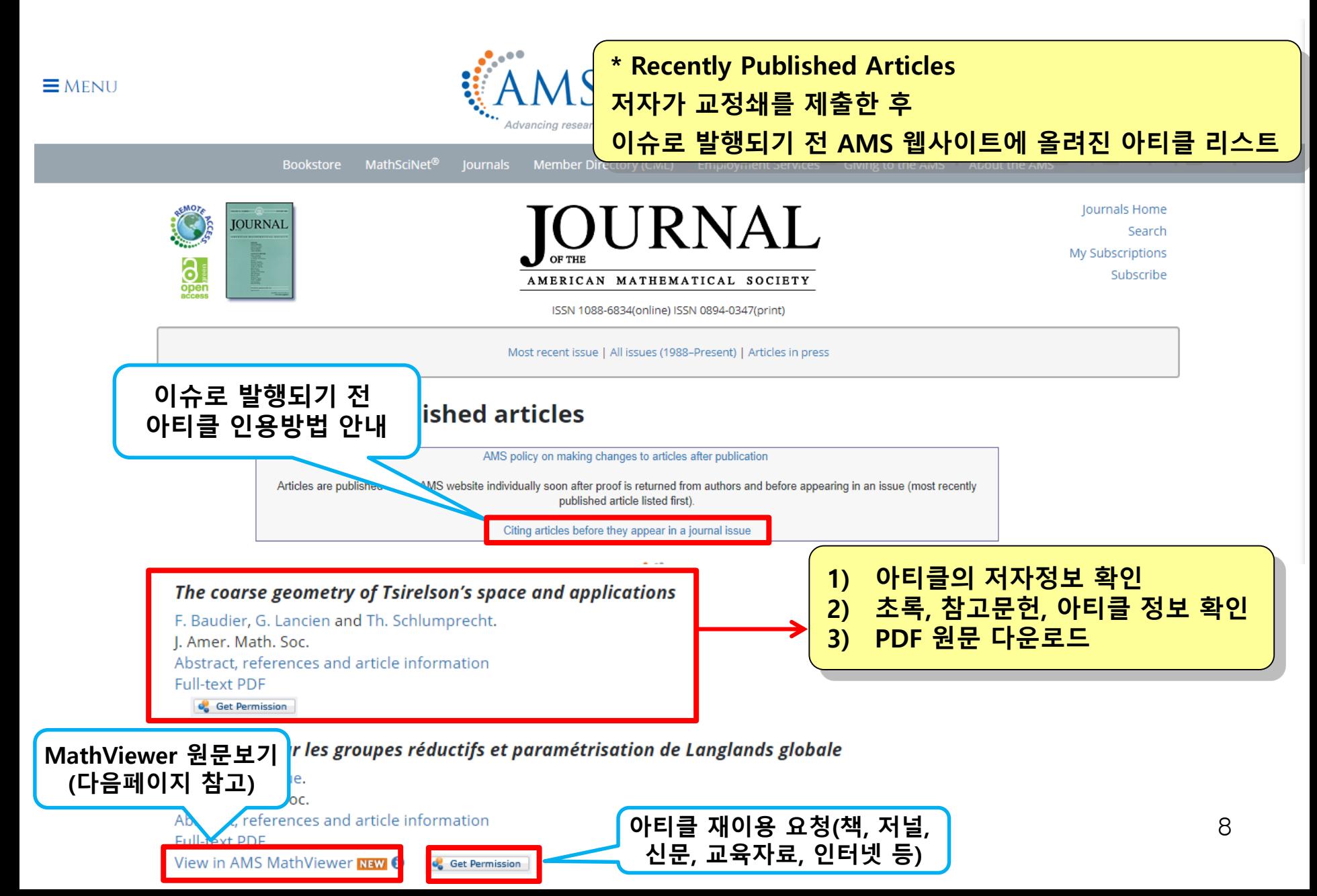

# **원문보기 - MathViewer**

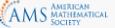

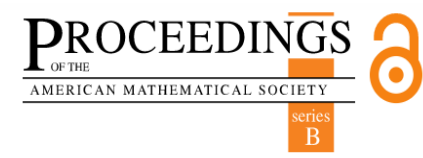

### Linear and bilinear  $T(b)$  theorems à la Stein

Árpád Bényi and Tadahiro Oh

#### Abstract

In this work, we state and prove versions of the linear and bilinear  $T(b)$  theorems involving quantitative estimates, analogous to the quantitative linear  $T(1)$  theorem due to Stein.

#### 1. Introduction

The impact of the classical Calderón-Zygmund theory permeates through analysis and PDEs. Nowadays, both the linear and multilinear aspects of this theory are well understood and continue to be intertwined with aspects of analysis that are beyond their reach, such as those

bilinear Hilbert transform.

Two fundamental results in the linear theory from the 1980s are the co David and Journé  $\frac{4}{3}$  and  $T(b)$  theorem of David. Journé, and Semme strongly motivated by the study of the Cauchy integral on a Lipschitz Calderón commutators. Their gist lies in understanding the boundedn appropriate simpler testing conditions.

In the  $T(1)$  theorem, one needs to test a singular operator and its trans 1. If both the operator and its transpose were  $L^{\infty} \to BMO$  bounded, t interpolation 6, the operator would be bounded on  $L^2$ . The remarkab is that one does not need to test the operator on the whole  $L^{\infty}$ , but just Going back to the Cauchy integral operator associated to a Lipschitz is not necessarily easy to test the operator on 1. It is, however, much o the  $L^{\infty}$  function  $1 + iA'$ . Thus, as the name suggests, the  $T(b)$  theorer by replacing the constant function 1 with a suitable  $L^{\infty}$  function b or, replacing 1 with two suitable functions  $b_0$  and  $b_1$  in  $L^\infty$  on which we transpose. The bilinear Calderón-Zygmund theory has its own version theorems, such as those proved by Grafakos and Torres 8 and by Har Theorems D and E below.

In this work, we revisit the  $T(b)$  theorem, both in the linear and biline

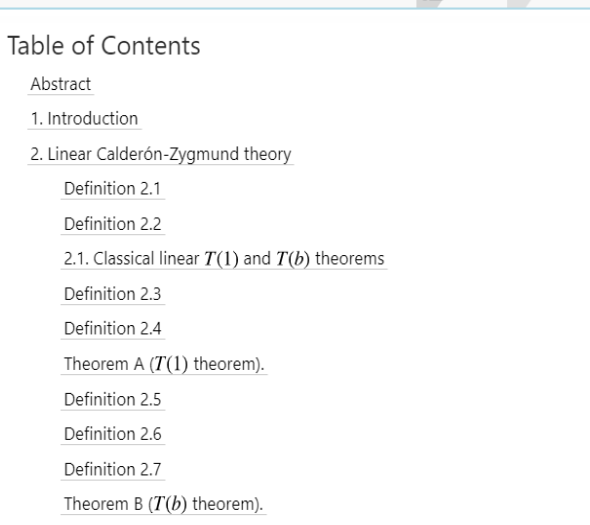

### **MathViewer**

- **- 저널 원문 PDF와 인쇄본의 상호적인 대안으로써 새로운 원문 보기 방식 - 즉각 반응하는 HTML 포맷을 통해 모든 디바이스에서 저널 접속이 가능 - 원문을 읽는 중 공식, 정리, 숫자, 참고문헌에 삽입된 링크를 클릭 시 바로 우측 단에서 내용 확인이 가능**
- **좌측 단에는 원문의 위치가 그대로 유지**

### **현재 MathViewer 서비스 이용 가능 저널**

- **Proceedings of the American Mathematical Society - Series B**
- **Transactions of the American Mathematical Society - Series B**
- **Journal of the AMS**
- **(※ 추후 타 유료저널에도 확대될 예정)**

Contents  $\sqrt{\mathbf{x}}$  Mathematics  $\stackrel{iv}{\equiv}$  References (1) Article Info

# **C. Most Recent Issue (최신 발행 이슈)**

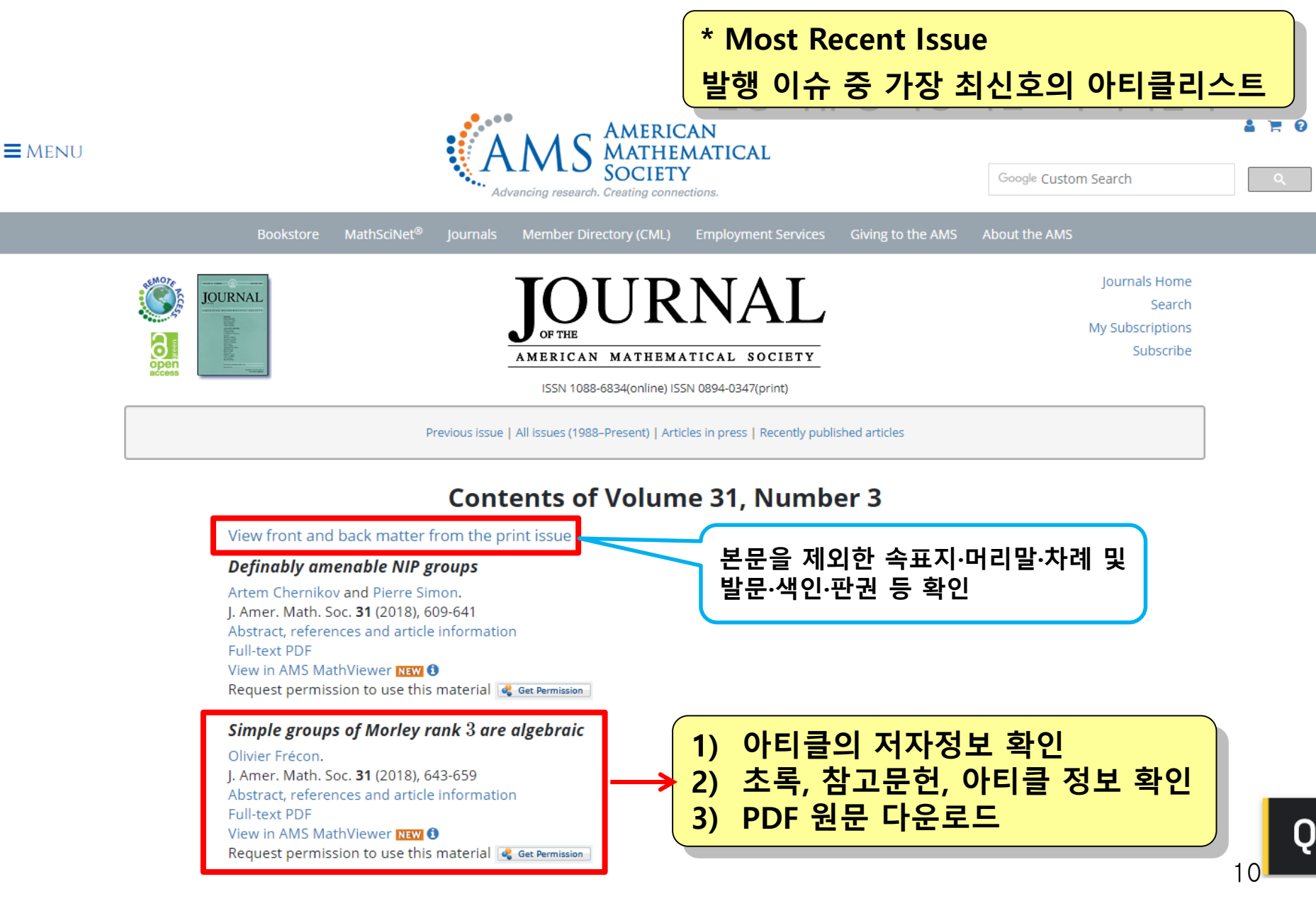

# **D. All Issues (저널의 전체 이슈)**

AMERICAN

**ATHEMATICAL** 

 $\equiv$  MENU

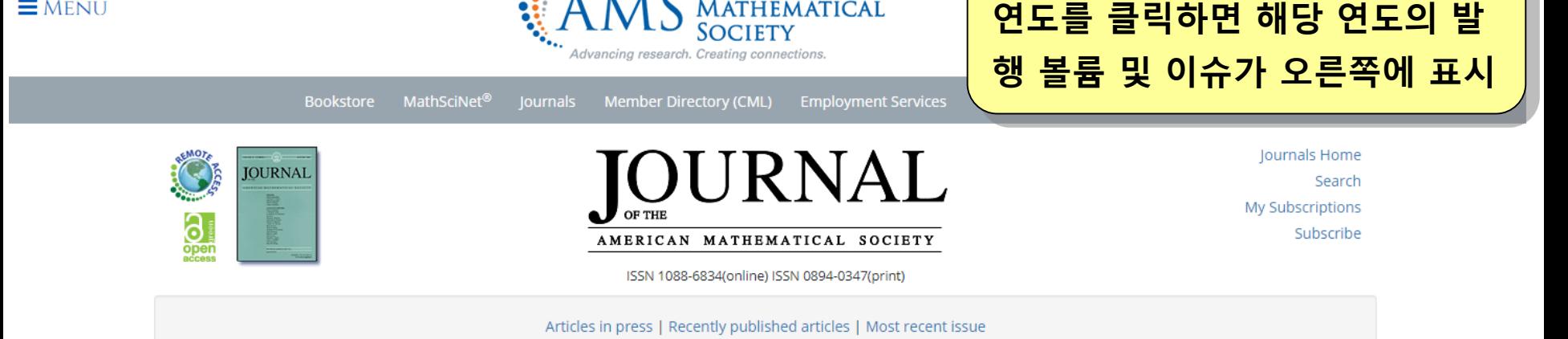

### **Available Volumes and Issues**

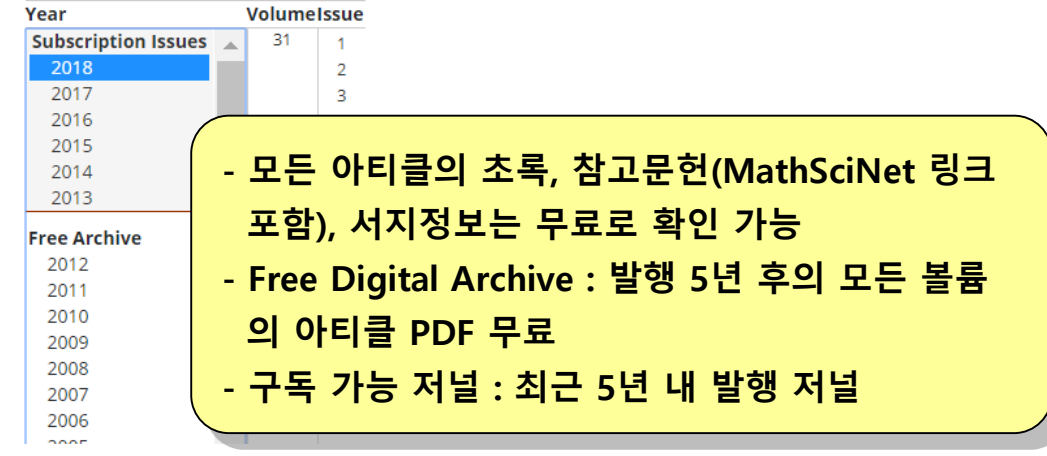

**\* All Issues** 

**해당 저널의 모든 발행본**

## **Search**

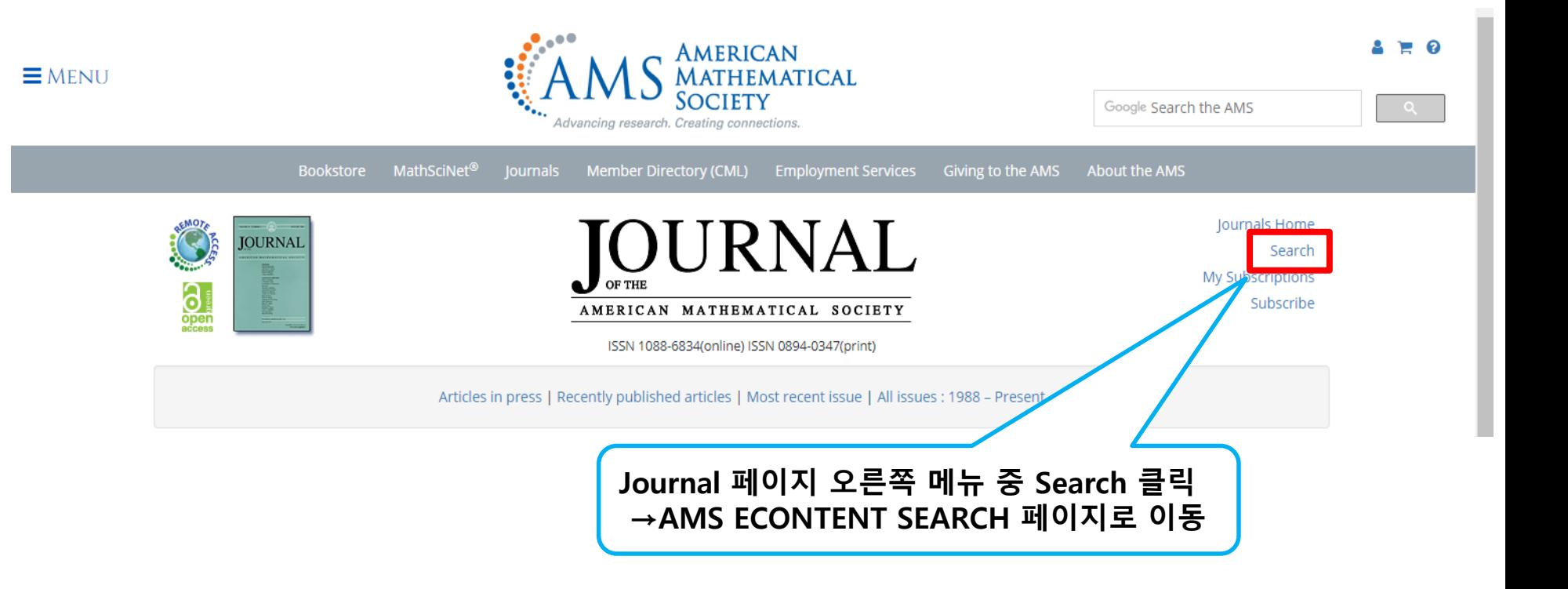

## Journal Search https://www.ams.org/epubsearch

### AMS ECONTENT SEARCH

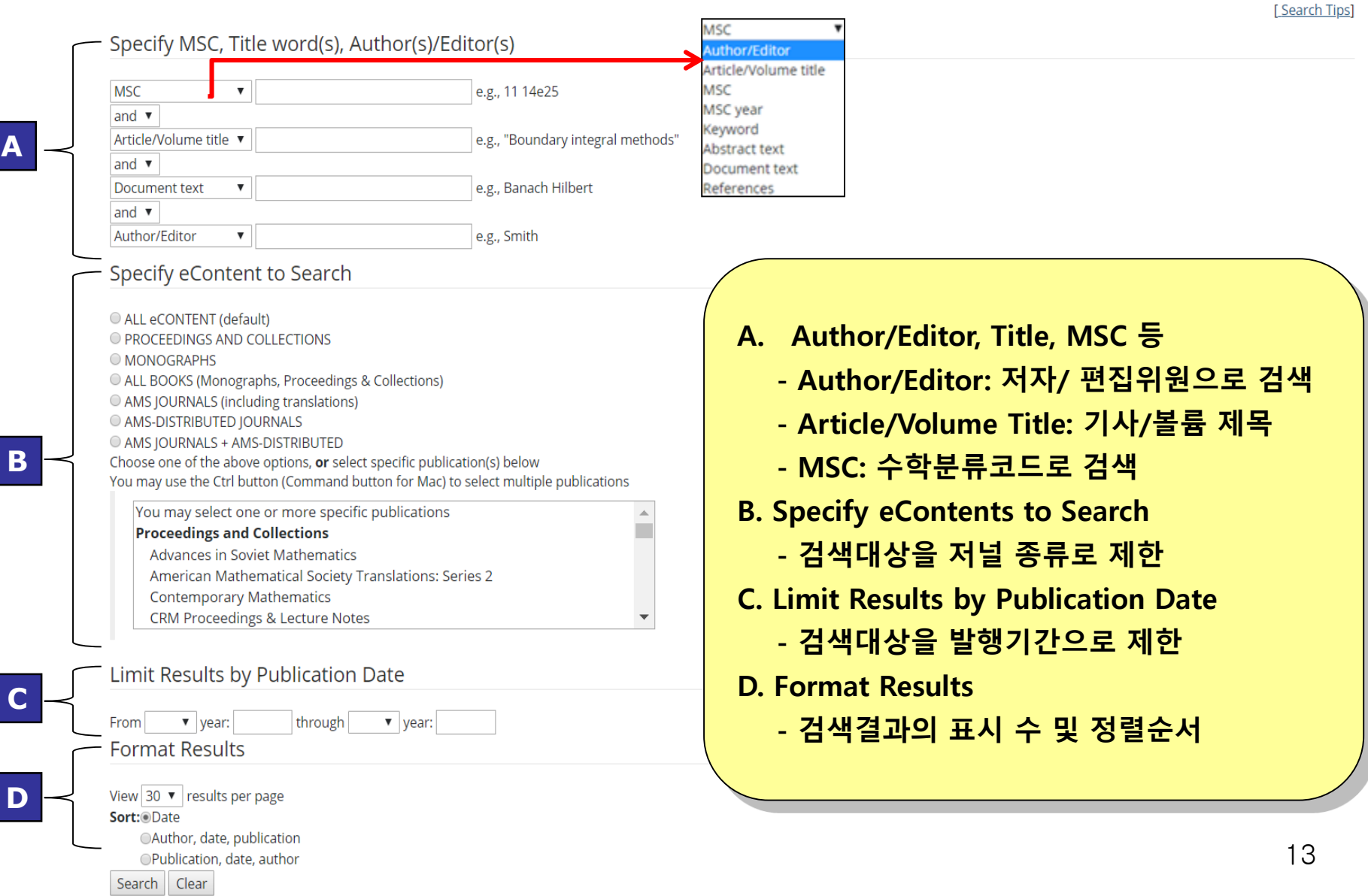

# **Search Result**

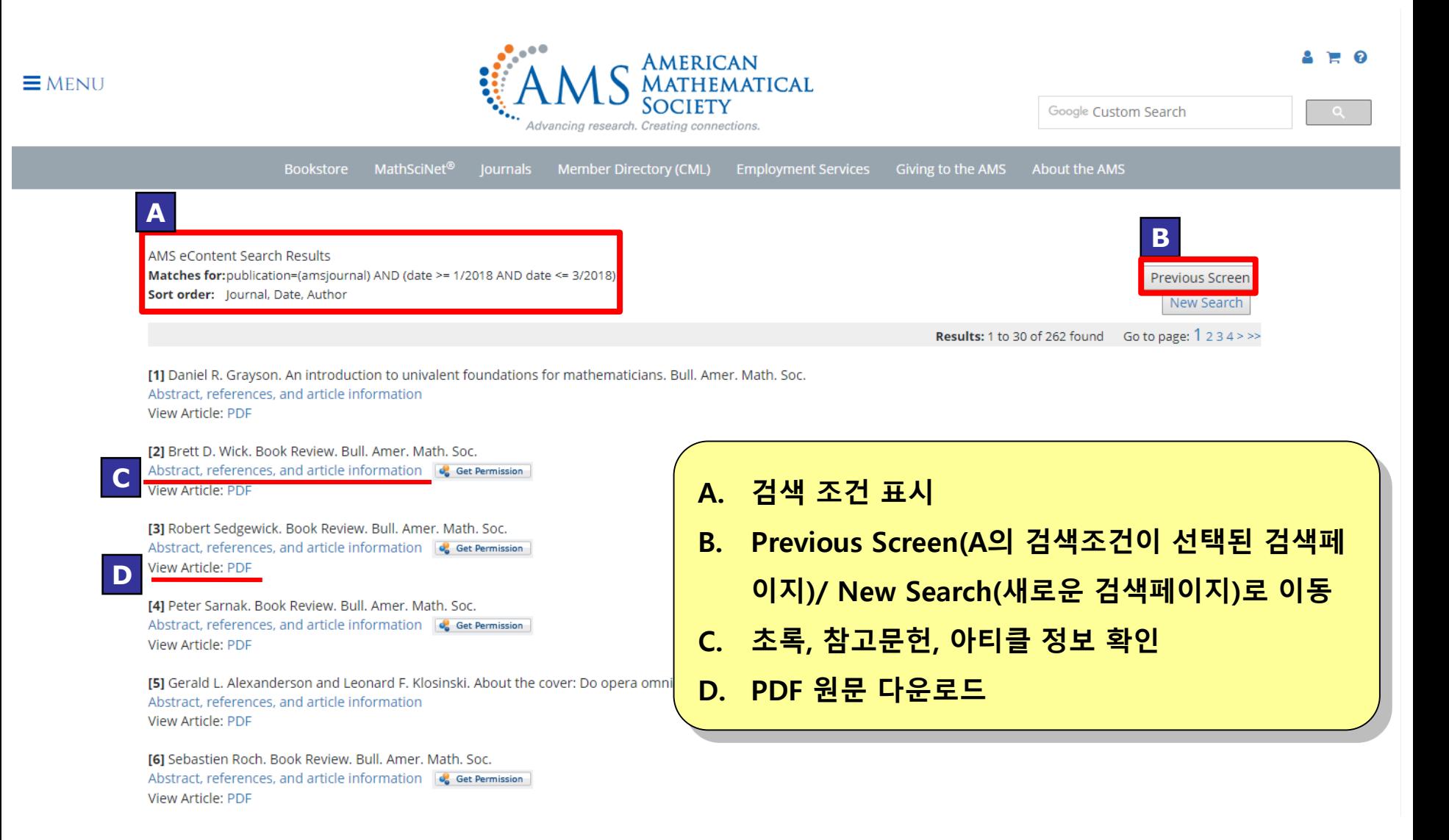

# **Journals E-mail Alert (1/3)**

https://www.ams.org/publications/journals/jemail

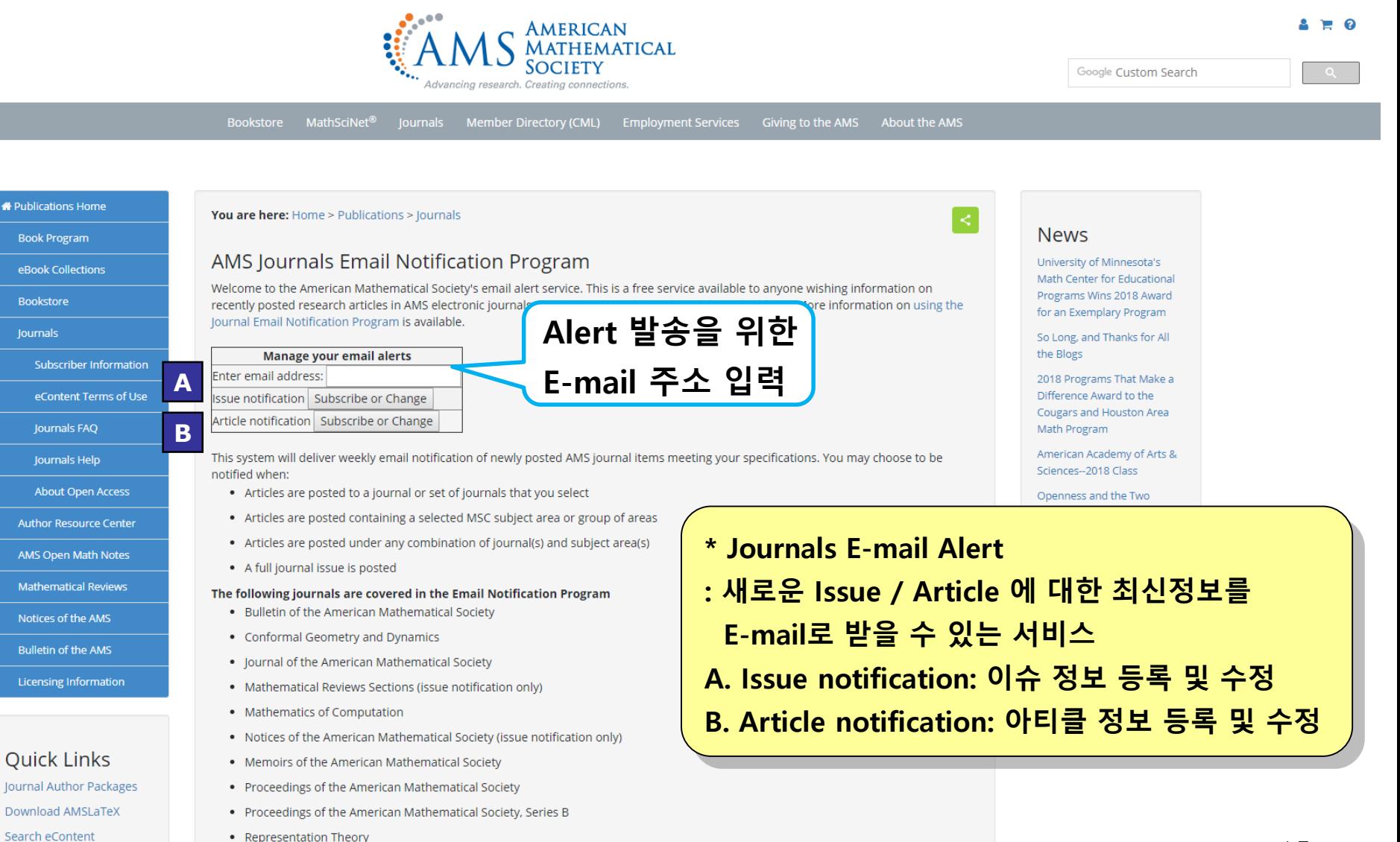

**Iournals Email Alert** 

• Transactions of the American Mathematical Society

# **Journals E-mail Alert (2/3)**

#### You are here: Home > Publications > Journals **Book Program** eBook Collections Journals Issue Notification You will be subscribed from: g.kang@ebsco.com Make changes to your alerts using the grid below. **Subscriber Information** Conformal Geometry and Dynamics\* eContent Terms of Use Journal of the American Mathematical Society Mathematics of Computation Journals FAQ Proceedings of the American Mathematical Society Proceedings of the American Mathematical Society Series B\* Journals Help Representation Theory\* Transactions of the American Mathematical Society **About Open Access** Transactions of the American Mathematical Society Series B\* **Author Resource Center** Memoirs of the American Mathematical Society **AMS Open Math Notes** Change Notification | Make NO Changes | Clear Form \*Note: Signing up for issue notification and article notification from these journals will result in duplicate **Mathematical Reviews** notification mailings. Notices of the AMS **Bulletin of the AMS Licensing Information**

#### **Quick Links**

**\*** Publications Home

Bookstore

Journals

Journal Author Packages **Download AMSLaTeX** Search eContent Journals Email Alert Journals Technical Support Author FAO New Journal Proposals

## \* Journals Issue Notification : Email 주소 입력 후 관심 있는 저널 선택 (기존 선택사항에 대해 수정 가능)

All journals listed be

П

 $\Box$ 

 $\Box$ 

 $\Box$ 

 $\qquad \qquad \Box$ 

 $\Box$ 

 $\Box$ 

 $\Box$ 

0

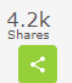

#### **News**

Openness and the Two Cultures

Robert Harington addresses openness, and the widening divisions in the "Two Cultures" of scholarship.

75 Years of Mathematics of Computation

AMS Book Selected as Choice **Outstanding Academic Title** 

AMS Book wins 2018 PROSE Award for Mathematics Harmonic Maass Forms and Mock Modular Forms: Theory and Applications won the PROSE award for Mathematics at the 2018 Association of American Publishers (AAP) meeting.

2018 Wolf Prize to Alexander Beilinson and Vladimir Drinfeld

#### **Fvents**

AMS and Math at 2018 **AAAS Meeting** 

2018 Joint Mathematics Meetings

Spring 2018 AMS Sectional Meetings

**倫 Mathematics Calendar** 

# **Journals E-mail Alert (3/3)**

#### Publications Home

**Book Program** 

eBook Collections

Bookstore

**Journals** 

Subscriber Information

eContent Terms of Use

Journals FAQ

Journals Help

**About Open Access** 

Author Resource Center

**AMS Open Math Notes** 

Mathematical Reviews

Notices of the AMS **Bulletin of the AMS** 

**Licensing Information** 

### **Quick Links**

Journal Author Packages

**Download AMSLaTeX** 

Search eContent

Journals Email Alert

Journals Technical Support

Author FAO

New Journal Proposals

### You are here: Home > Publications > Journals

#### Journals Article Notification

You will be subscribed from: g.kang@ebsco.com Change email address to:

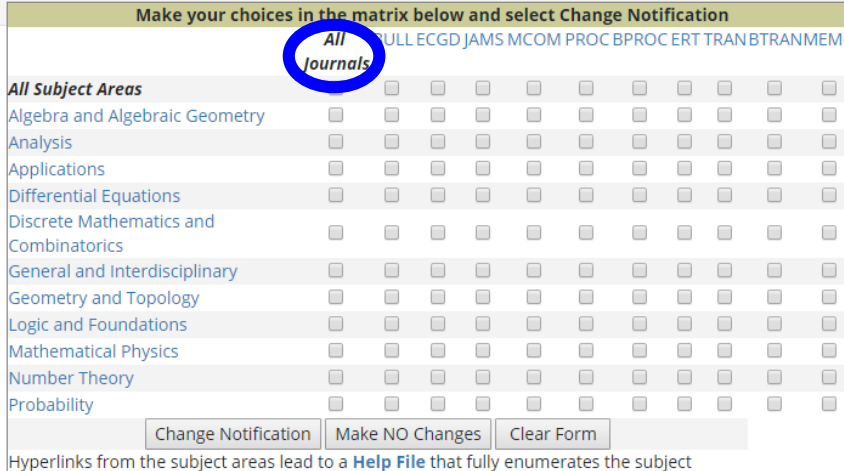

classifications residing under the eleven subject areas. Links from the journal title abbreviation lead to journal home pages.

### \* Journals Article Notification : 관심 있는 저널과 주제를 선택

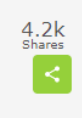

#### **News**

#### Openness and the Two Cultures

Robert Harington addresses openness, and the widening divisions in the "Two Cultures" of scholarship.

75 Years of Mathematics of Computation

AMS Book Selected as Choice Outstanding Academic Title

AMS Book wins 2018 PROSE **Award for Mathematics** Harmonic Maass Forms and Mock Modular Forms: Theory and Applications won the PROSE award for Mathematics at the 2018 Association of American Publishers (AAP) meeting.

2018 Wolf Prize to Alexander **Beilinson and Vladimir Drinfeld** 

### Events

AMS and Math at 2018 **AAAS Meeting** 

2018 Joint Mathematics Meetings

Spring 2018 AMS Sectional Meetings

**饂Mathematics Calendar** 

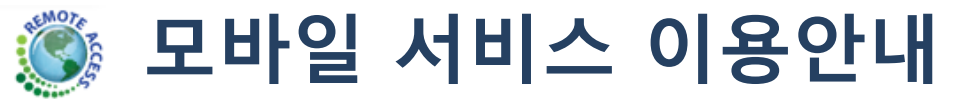

- **1. 서비스안내 URL : [http://www.ams.org/pairing/pair\\_my\\_device\\_mobile.html](http://www.ams.org/pairing/pair_my_device_mobile.html)**
- **2. 모바일 기기 사양**
- **: 모든 스마트폰 및 태블릿에서 이용 가능(아래 기본 사양 필수)**
- **1) Cookies 허용**
- **2) Javascript 가능**
- **3) 로컬 저장 가능**
- **4) Private 브라우징 끄기**
- **5) 인터넷 연결 가능**
- **6) 1개 브라우저 제품에서만 이용 등록 및 액세스 가능**
- 예) Internet Explorer를 통해 등록 후, 타 브라우저 제품을 통해서는 액세스 불가능
- **3. 이용방법**

**- 출판사에 등록된 기관의 IP 내(무선 인터넷)에서 모바일 이용등록(Paring) 완료 후, 외부에서도 이용 가능**

**4. 모바일서비스 특징 1) 출판사 사이트에 직접 접속하여 이용 2) 브라우징, 검색, 원문저장 가능 4) 등록된 기관 IP 내에서 Paring 후 90일 간 이용가능 (만기 전후 언제든지 재등록 가능) <sup>18</sup>**

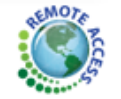

Please

To find http://v

instituti

# **모바일 서비스 등록방법**

### **1) 모바일 아이콘 클릭 혹은 아래 링크로 접속**

### **[http://www.ams.org/pairing/pair\\_my\\_device\\_mobile.html](http://www.ams.org/pairing/pair_my_device_mobile.html)**

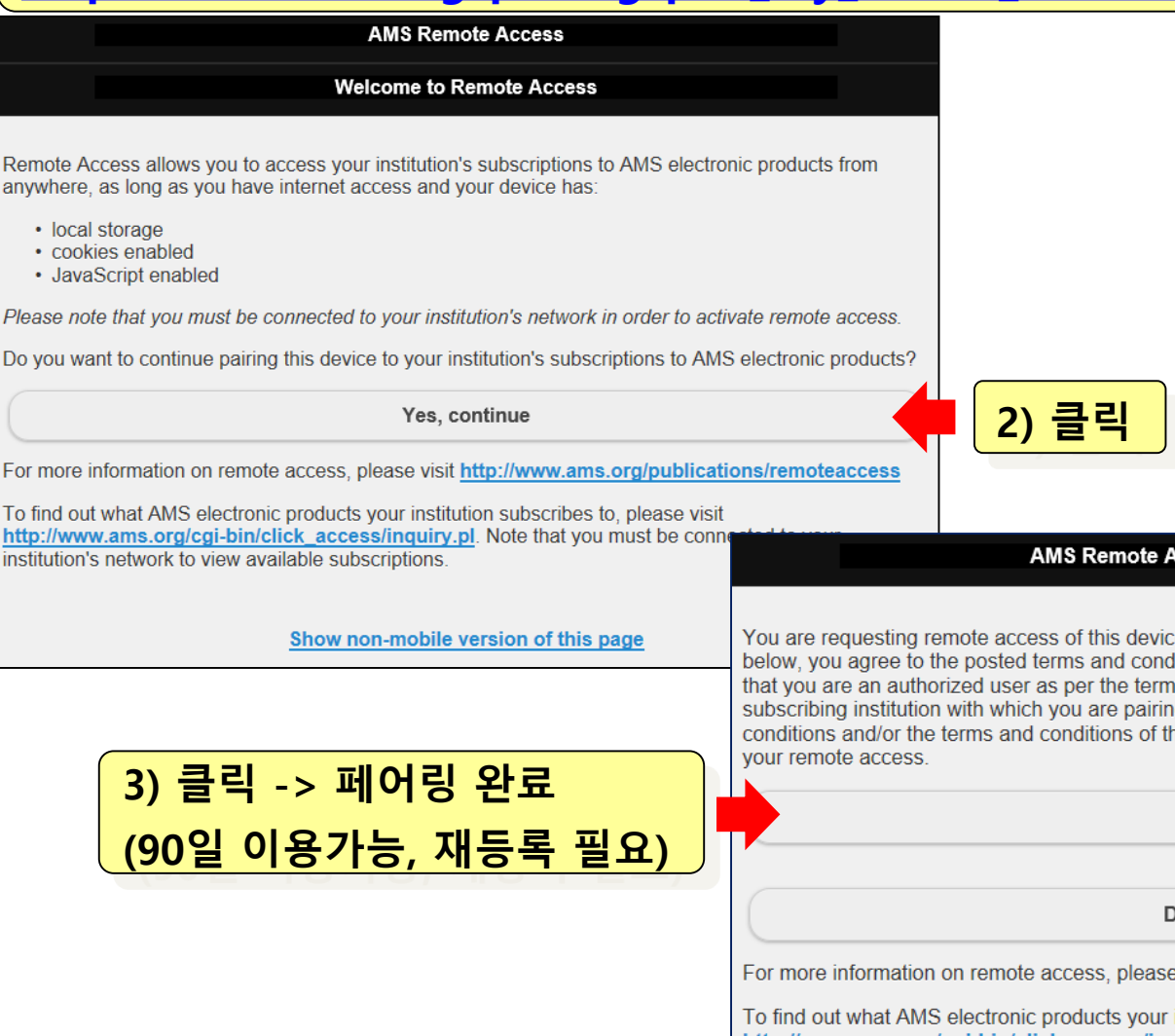

#### ccess License Agreement

e with the network of Ebsco Korea. By clicking 'Accept' itions of use of AMS electronic products, and you confirm is and conditions of the signed license agreement(s) of the g. Note that any violation of the posted terms and e signed license agreement(s) will result in termination of

Accept

o not accept

visit http://www.ams.org/publications/remoteaccess

institution subscribes to, please visit http://www.ams.org/cgi-bin/click\_access/inquiry.pl. Note that you must be connected to your 19 institution's network to view available subscriptions.

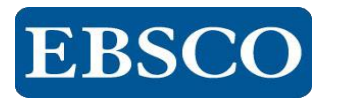

## **감 사 합 니 다.**

## **www.ebscokorea.co.kr**

### **TEL: 02-598-2571**